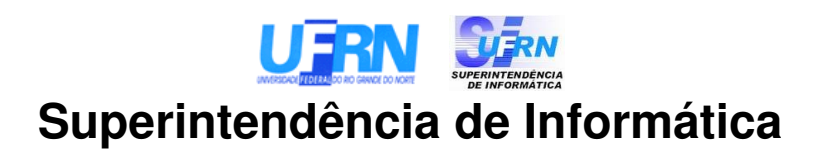

**Sistema Integrado de Patrimônio e Administração de Contratos**

**SIPAC/UFRN**

# **Análise de Domínio de Negócio Sub-Sistema: Acompanhamento de Compras**

**Versão 1.0**

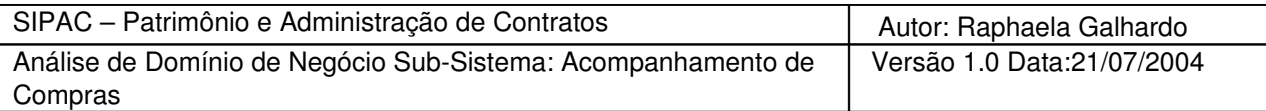

## **Histórico de Revisões**

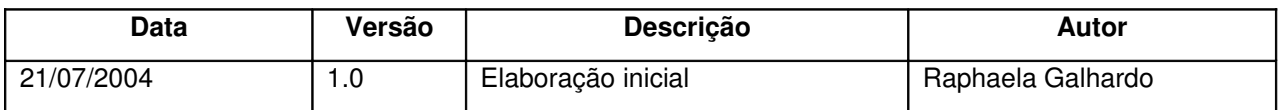

## **Sumário**

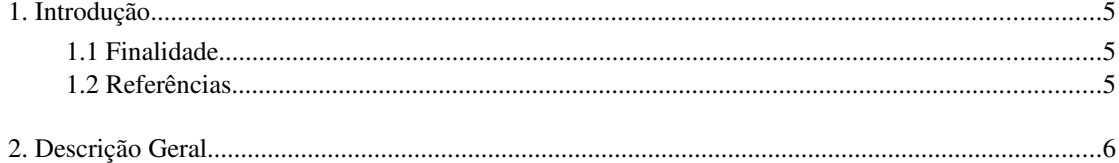

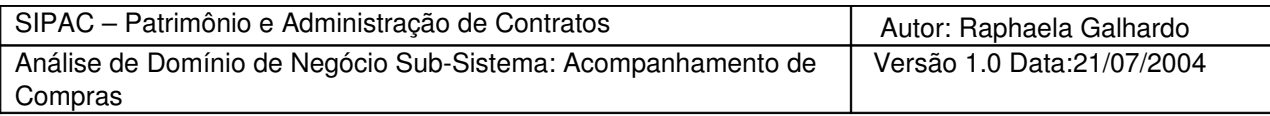

# **Sumário de Figuras**

## **Análise de Domínio de Negócio Sub-Sistema: Acompanhamento de Compras**

### **1.Introdução**

Depois que os empenhos são gerados para os fornecedores de uma determinada licitação, inicia-se o acompanhamento de compras. O acompanhamento de compras diz respeito a verificar se os prazos de entrega dos itens ganhos por cada fornecedor estão sendo cumpridos. Notificações, advertências ou multas podem ser aplicadas a fornecedores que não cumprem os prazos.

### **1.1Finalidade**

Este documento descreve o fluxo de negócio e as entidades do sub-sistema de acompanhamento de compras.

### **1.2Referências**

### **2.Descrição Geral**

Após a geração dos pré-empenhos de um dado processo de compra, eles são encaminhados ao Departamento de Contabilidade e Finanças (DCF). No DCF, são gerados empenhos referentes a esses pré-empenhos que são enviados ao DMP. Como descrito no documento de  [Análise de](file:///home/leonardo/workspace/Sistemas_Docs_Atual/SIPAC/Compras/Documentos confeccionados/ADNs/ADN_Compras.doc) Domínio de Negócio Sub-Sistema: Compras, um processo de compras deve ter no mínimo um préempenho para cada fornecedor ganhador da licitação. No máximo, pode-se ter dois pré-empenhos por fornecedor, um referente ao processo de licitação original e o outro referente a um possível processo carona. Caso um fornecedor possua dois pré-empenhos, apenas um empenho será gerado no DCF contendo tanto as informações do processo original como as informações do processo carona. Portanto, em relação a um determinado processo de compras, cada fornecedor ganhador de itens da licitação possuirá apenas um empenho gerado no DCF.

Quando os empenhos chegam ao DMP, eles devem ser encaminhados aos seus respectivos fornecedores. Antes disso, devese informar ao sistema o número de empenho para cada fornecedor ganhador da licitação e o total do empenho que corresponde à soma entre o total do processo original e o total do processo carona (caso exista).

O processo de compras possuirá um status para cada fornecedor ganhador da licitação. No momento da definição do número de empenho para cada fornecedor, devese definir esse *status* como *iniciado*. Cada fornecedor recebe o empenho em uma determinada data. A data de recebimento do empenho por cada fornecedor deve ser lançada no sistema, pois a partir dessa data é que começa a contagem em relação ao prazo de entrega dos itens licitados. No momento da entrada da data de recebimento no sistema, o *status* do fornecedor passa a ser *aberto*, ou seja, identificando que falta entregar a mercadoria.

A entrega das mercadorias é feita ao setor de almoxarifado. À medida que as mercadorias são entregues por cada fornecedor, são lançados no sistema os itens entregues e o valor total referente a esses itens juntamente com o número da nota fiscal. Um fornecedor deve entregar a mercadoria dentro do prazo de entrega (definido no cadastramento das propostas), que conta a partir do recebimento do empenho. Essa entrega pode ser parcial ou total e pode ter uma ou mais notas fiscais associadas. No momento que o fornecedor realiza a entrega de todos os seus itens dentro do prazo, seu *status* passa a ser *concluído.*

Caso o fornecedor exceda o prazo de entrega de todos os itens ou parte deles, o sistema deve alterar o *status* do fornecedor para *atrasado* e fornecer o valor de quanto ele está em atraso. Isso deve ser visualizado através de relatórios.

Em situações extraordinárias, depois da geração de um empenho para um dado fornecedor, podese ocorrer um cancelamento do contrato com o fornecedor. Esse cancelamento pode ser parcial ou total.

Caso o fornecedor não cumpra o prazo de entrega, ele recebe uma notificação para o atendimento da(s) nota(s) de empenhos pendentes. O fornecedor tem um prazo para atender a(s) nota(s) que é contado a partir da data de recebimento da notificação. No momento que é lançada no sistema a data de recebimento da notificação, o *status* do fornecedor passa a ser *notificado*. Caso ele não se pronuncie no prazo préestabelecido, seu *status* passa a ser *pendente,* caso contrário o fornecedor deve cumprir com a entrega e seu *status* passará a ser *concluído*.

Caso o fornecedor possuía status de *pendente*, medidas administrativas são tomadas a partir de autoridades superiores (Reitor ou Pró-Reitor). Essas medidas podem ser advertência ou aplicação de multas.

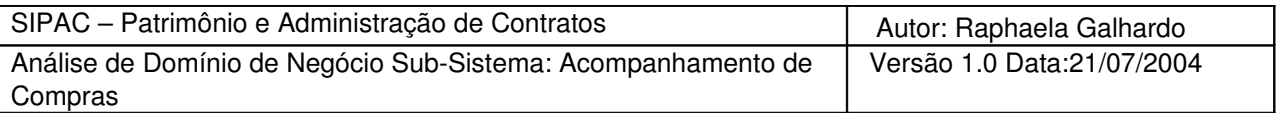

Caso a penalidade seja multa, o sistema gera um relatório contendo o número da nota fiscal em atraso, o valor atrasado, a quantidade de dias em atraso, o percentual de multa por atraso (usado 0,33%), o total do percentual referente à quantidade de dias em atraso, e o valor total da multa. O máximo total do percentual a ser aplicado deve ser de 20%. Caso a multa exceda esse percentual, ela deve ser mantida em 20%.

### SETOR DE PAGAMENTO

Falar da geração de novo processo.